## **Adobe Photoshop 2021 Torrent Download For Windows**

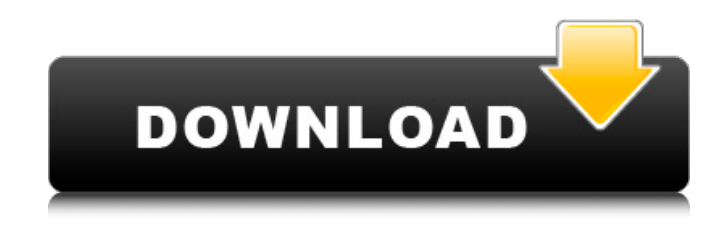

### **Adobe Photoshop 2021 Crack + [Latest 2022]**

\* The General tab shown in Figure 9-1 is where you start most of your edits. The following features are available on this tab: \* The Layer drop-down menu enables you to choose the kind of layer you want to work with, such as a drawing layer, a blur or sharpen layer, or a layer containing adjustments like Brightness/Contrast and Levels. \* The Layer drop-down menu enables you to select the type of layer you want to create: selection, Smart Objects, or raster images, mask, or gradient. (You can read more about each of these options in Chapter 10.) \* The Background Color drop-down menu enables you to choose the background color of your canvas. \* The Pickup Brush, Gradient Tool, and Eraser are part of the Selection tools palette. \* The Reflection slider controls the reflected image that appears in layer reflections. \* The Vectors panel includes the Shape tool, which enables you to sketch shapes in the image. \* The Control panel enables you to customize the workspace including the following: the Tool Options, Background, Layers panel, and Timeline panel. Figure 9-1: The Photoshop General tab provides important settings and controls that enable you to organize your image and set it up for editing. The following features are available in the Brush, Control, and Paths panel: \* The Brush drop-down menu enables you to choose the specific kind of brush you want to use. You can choose a brush from a preset library or create a new brush by sampling an object or subject in your image. \* The Color Swatches panel enables you to choose color variations for your brush using a color wheel. \* The Draw panel enables you to create free-form lines, shapes, and curves. \*

The Paths panel enables you to edit paths that you draw, erase, and fill in. The Adjustment layers tab is where you edit your adjustments by adding and removing layers in your image. The Adjustment layers tab enables you to control the settings of your image in either linear or nonlinear ways, as well as to change the blending modes of adjustments on a layer. You can create many of your own options and changes, and you can also use predefined changes or predefined options to help you control the way your photo looks. Adobe recommends using each feature according to the subject of your images.

#### **Adobe Photoshop 2021 Crack +**

Adobe Photoshop Elements allows users to edit their photos, resize them and add text to images. It also helps users to create web graphics and animation, and upload images to the internet. It also allows users to create masks, adjust layers, apply color/filters and more. Photoshop Elements is quite useful for the designing industry, but it isn't suitable for picture editing as it doesn't have

some of the required features which are essential for professionals. Elements 2019 A year ago, Adobe had announced that it will be discontinuing Photoshop Elements, the program, from 2021. This might seem like a disappointing move for some Elements users but, just a few months ago, they unveiled the new Photoshop Elements. It is a new version of Elements that has a new look, improved features, and a more intuitive and user-friendly interface. Adobe Photoshop Elements 2019 is a powerful software solution for a range of users. It contains most of the features of the pro version with a simplified interface. In this post, I am going to share everything you need to know about Adobe Photoshop Elements 2019 and how it can help you create beautiful images. Full review of Adobe Photoshop Elements 2019 Adobe Photoshop Elements 2019 is a powerful image editor that's designed for photographers, graphic designers, web designers, Discord emoji creators and meme-makers. This powerful yet easy-to-use tool helps you create beautiful images and artwork with ease. It also helps you edit your pictures, resize them, add text, create a variety of effects and effects, apply color/filters, create a mask, adjust layers and more. It's the perfect tool if you want to create highquality images, add custom elements to your photos or just create memes. You will discover all the features of Photoshop Elements in this post. How it works To use Photoshop Elements, you must first download it onto your computer, then install it by following the instructions. With the software installed on your computer, you can create and edit your pictures easily. You can easily import, edit, convert, or save pictures with your existing images and photos. You will find all the features of the software right on the desktop. The interface and the main features of the software are a bit different from Photoshop. However, the look and the functionality of Elements 2019 remain similar to the look and the functionality 388ed7b0c7

### **Adobe Photoshop 2021 Crack Download**

Q: Why are post replies duplicated? Related: Duplicate post reply when mark as duplicate As you can see in the two linked answers above, the same text was copied-and-pasted for each reply, which seems to violate the point of comments in the first place: for a question, there should be only one comment, for an answer there should be one comment. A: The meta effect seems to have taken control here. It seems that the two comments were both posted within 30 seconds of one another, and all three people who commented on the post were gone within 1 minute and 30 seconds. Anyway, here's what should have happened: Someone posted a comment that was addressed to everyone in this thread. Someone else responded to the first person's comment, so that comment was duplicated. Someone else responded to the first person, so that reply was duplicated. ERR\_UNIT: ret = -EIO; break; } bio\_advance(iocb, bytes); rem = blk\_rq\_sectors(iocb->rq) \* BLOCK\_SECTORS; } while (rem); mutex unlock(&inode->i\_mutex);  $/*$  if a partial write happened during the copy\_page\_range() \* underneath us, the IO completion we just run will fail and \* we won't be able to tell which failed page was which, so if \* we have partial completion, make sure to fall back to the \* usual unlock timeouts and retries. \*/ if (ret  $==$ -EIOCBQUEUED) { set current state(TASK\_UNINTERRUPTIBLE); schedule\_timeout(CP\_TIMEOUT); } return ret; } static struct bio\_set cp\_bio\_set = { .name = "cp", .limits = cp\_limits, .disksize = MAX\_DISK\_SIZE, }; static struct bio\_set\_drvdata cp\_drvdata = { .bio\_set = &cp\_bio\_set,

### **What's New In?**

1. Field of the Invention The present invention is related to a package structure, and more particularly, to a package structure with a heat dissipation device. 2. Description of Related Art Electronic products are widely used in people's everyday life. With the development of technology, the electronic products can perform more tasks and provide more functions to be used. The electronic products have gone through the design of light, thin, short and small. However, most of the electronic products are designed according to the specifications of their own, and the heat generated when the electronic products are operated may cause abnormal operation or malfunction. On the other hand, if the heat generated by the electronic products is not dissipated quickly enough, the electronic products will be damaged. For solving the heat dissipation problem, a heat dissipation device is usually disposed on the electronic product for dissipating the heat generated by the electronic product. However, when the heat dissipation device is attached on the electronic product, some locations on the electronic product must be blocked, which causes the electronic product not to be designed in a light, thin, short and small manner. Therefore, it is an important subject to design a heat dissipation device having a compact structure that can still dissipate the heat of the electronic product.Report Video Issue Issue: \* Broken Video Subtitle Issue Copyright Infringement Invalid Contents Submit Report Directed by: Shunji Iwai Actors: Yumiko Kobayashi, Kazue Takahashi, Makiko Hase Language: Japanese (English subs) Country: Japan Also known as: Overview: In middle school, I was an altar boy at a religious community. I lived a peaceful life at that time. But after something bad happened one day, my quiet life went up in smoke. My mother and sister went missing, and when I looked for them, they were slaughtered in their home. Since then, I've been trying to get revenge against the people who killed my family. This fantasy actioner unfolds mainly inside a high school, and revolves around the protagonist, Kurokawa (Makiko Hase). She blames the school for what she believes to be their negligence when her two sisters were brutally murdered. Having earlier lost her mother, she is easily drawn to religion, and other kids complain about her fanaticism. The holy men in charge of the religion decide to expel her, and

# **System Requirements:**

OS: Windows 7, 8, 10 Processor: Intel Core i3-3220 @ 3.30GHz Memory: 6GB RAM Hard Drive: 5GB space GPU: GeForce GTX 560 or higher Recommended: NVIDIA Geforce GTX 760 or higher Dota 2 patch 8.13 is now available on Steam and GOG. This patch brings new heroes, items, and a ton of balance changes. Check out the highlights below: Each team now has only a single courier

<http://sandneli.yolasite.com/resources/Adobe-Photoshop-2021-Version-2231-Full-Version-3264bit.pdf> [https://www.cchb.fr/wp-content/uploads/Adobe\\_Photoshop\\_2022\\_Version\\_231-3.pdf](https://www.cchb.fr/wp-content/uploads/Adobe_Photoshop_2022_Version_231-3.pdf) <https://wakelet.com/wake/ydw9TY8jGSpSVWV3Rt4JL> <https://elc-group.mk/2022/07/05/photoshop-cs4-product-key-product-key-full-download-macwin-march-2022/> [https://empleosasugusto.org/wp](https://empleosasugusto.org/wp-content/uploads/2022/07/Photoshop_CC_2018_keygen_only___For_Windows_April2022.pdf)[content/uploads/2022/07/Photoshop\\_CC\\_2018\\_keygen\\_only\\_\\_\\_For\\_Windows\\_April2022.pdf](https://empleosasugusto.org/wp-content/uploads/2022/07/Photoshop_CC_2018_keygen_only___For_Windows_April2022.pdf) <http://westghostproductions.com/?p=6232> [https://www.cameraitacina.com/en/system/files/webform/feedback/photoshop-cc-2014\\_21.pdf](https://www.cameraitacina.com/en/system/files/webform/feedback/photoshop-cc-2014_21.pdf) <https://www.webcard.irish/wp-content/uploads/2022/07/nailas.pdf> <https://nameme.ie/adobe-photoshop-2021-version-22-activation-download/> <http://vincyaviation.com/?p=28579> [https://lacasaalta.com/634b4b353b5f0b78aa19a3b5701ca6d15c9532815f8ade4ae68c84f8e45bbeb7postname634](https://lacasaalta.com/634b4b353b5f0b78aa19a3b5701ca6d15c9532815f8ade4ae68c84f8e45bbeb7postname634b4b353b5f0b78aa19a3b5701ca6d15c9532815f8ade4ae68c84f8e45bbeb7/) [b4b353b5f0b78aa19a3b5701ca6d15c9532815f8ade4ae68c84f8e45bbeb7/](https://lacasaalta.com/634b4b353b5f0b78aa19a3b5701ca6d15c9532815f8ade4ae68c84f8e45bbeb7postname634b4b353b5f0b78aa19a3b5701ca6d15c9532815f8ade4ae68c84f8e45bbeb7/) <https://touchstoneofmayville.com/sites/default/files/webform/Adobe-Photoshop-CS4.pdf> <http://one2s.com/photoshop-2021-version-22-5-activation-torrent-activation-code/> <https://okna113.ru/adobe-photoshop-cc-2015-version-16-crack-with-serial-number-free-3264bit/> <http://iwasacrookedlawyer.com/?p=4063> [http://www.oscarspub.ca/photoshop-2021-version-22-2-crack-keygen-with-serial-number-with-license-key-for](http://www.oscarspub.ca/photoshop-2021-version-22-2-crack-keygen-with-serial-number-with-license-key-for-windows-2022-latest/)[windows-2022-latest/](http://www.oscarspub.ca/photoshop-2021-version-22-2-crack-keygen-with-serial-number-with-license-key-for-windows-2022-latest/) <http://kolatia.com/?p=9986> [https://boomingbacolod.com/adobe-photoshop-2021-version-22-1-1-nulled-license-keygen-free-download-pc](https://boomingbacolod.com/adobe-photoshop-2021-version-22-1-1-nulled-license-keygen-free-download-pc-windows/)[windows/](https://boomingbacolod.com/adobe-photoshop-2021-version-22-1-1-nulled-license-keygen-free-download-pc-windows/) <https://mitrajyothi.org/sites/default/files/webform/malmer56.pdf> <https://superstitionsar.org/adobe-photoshop-2022-version-23-patch-full-version-free-pc-windows-latest/> <https://www.7desideri.it/photoshop-2021-version-22-4-mem-patch-activation-code-free/> <http://valentinesdaygiftguide.net/?p=37391> [https://geobook.ge/advert/adobe-photoshop-2022-version-23-0-activation-torrent-activation-code-free-download](https://geobook.ge/advert/adobe-photoshop-2022-version-23-0-activation-torrent-activation-code-free-download-latest/)[latest/](https://geobook.ge/advert/adobe-photoshop-2022-version-23-0-activation-torrent-activation-code-free-download-latest/) [https://castingcove.com/2022/07/adobe-photoshop-2021-version-22-1-1-universal-keygen-serial-number-full](https://castingcove.com/2022/07/adobe-photoshop-2021-version-22-1-1-universal-keygen-serial-number-full-torrent-download-mac-win-2022)[torrent-download-mac-win-2022](https://castingcove.com/2022/07/adobe-photoshop-2021-version-22-1-1-universal-keygen-serial-number-full-torrent-download-mac-win-2022) <https://trello.com/c/XoYfErR1/58-adobe-photoshop-2022-version-2302-crack-keygen-with-serial-key-2022> <https://dragalacoaching1.com/photoshop-cs5-nulled-download/> <http://escortguate.com/adobe-photoshop-cc-2018-serial-number-full-torrent-pc-windows-updated/> <https://efekt-metal.pl/witaj-swiecie/> <https://wanoengineeringsystems.com/adobe-photoshop-2022-version-23-key-generator-download-final-2022/> <http://nelsonescobar.site/?p=3133>